## **Table Sizes**

The Table Size report shows you the tables that are using the most disk space in your database.

Many times, I have discovered that table in a SQL Server database that someone wanted to use to store files, and it ends up taking up 98% of the entire database to store files. I think that was the original reason that I created this report to find those type of tables. Let it be said that your SQL Server is a really expensive system to store files, there are much better systems to store files, like your file system. I don't like it when people ask why is my SQL Server so slow, and the answer is that you have filled up your database with files. Not a good scenario, but that is a bit of a side track.

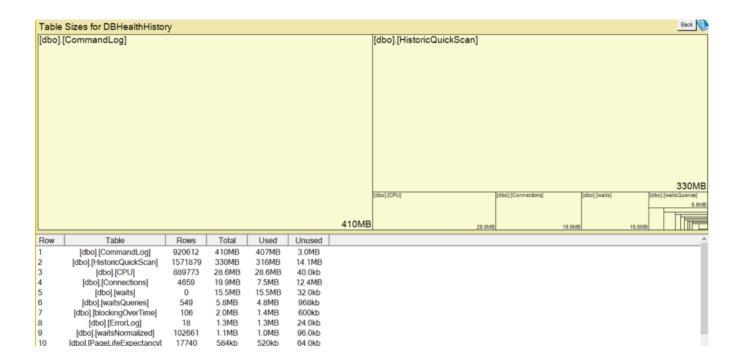

One example is a client that has a logging table in their database that needs to be cleaned out occasionally over time. I use this to keep track of those tables and work out the right time to purge data.

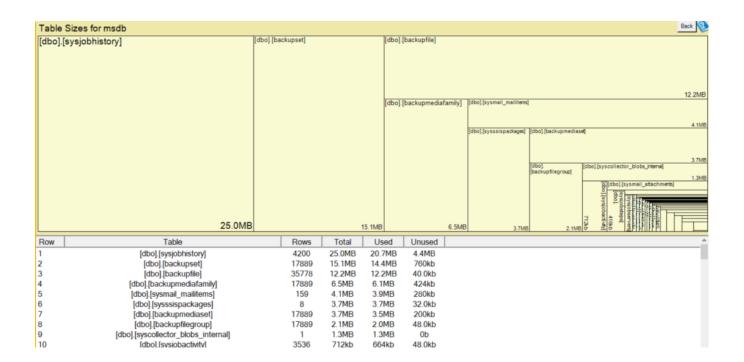

From here you can click through to the Table Size Advisor for additional details.

You get to the Tables Sizes page from the <u>Database Overview Page</u> or from the hierarchy tree.